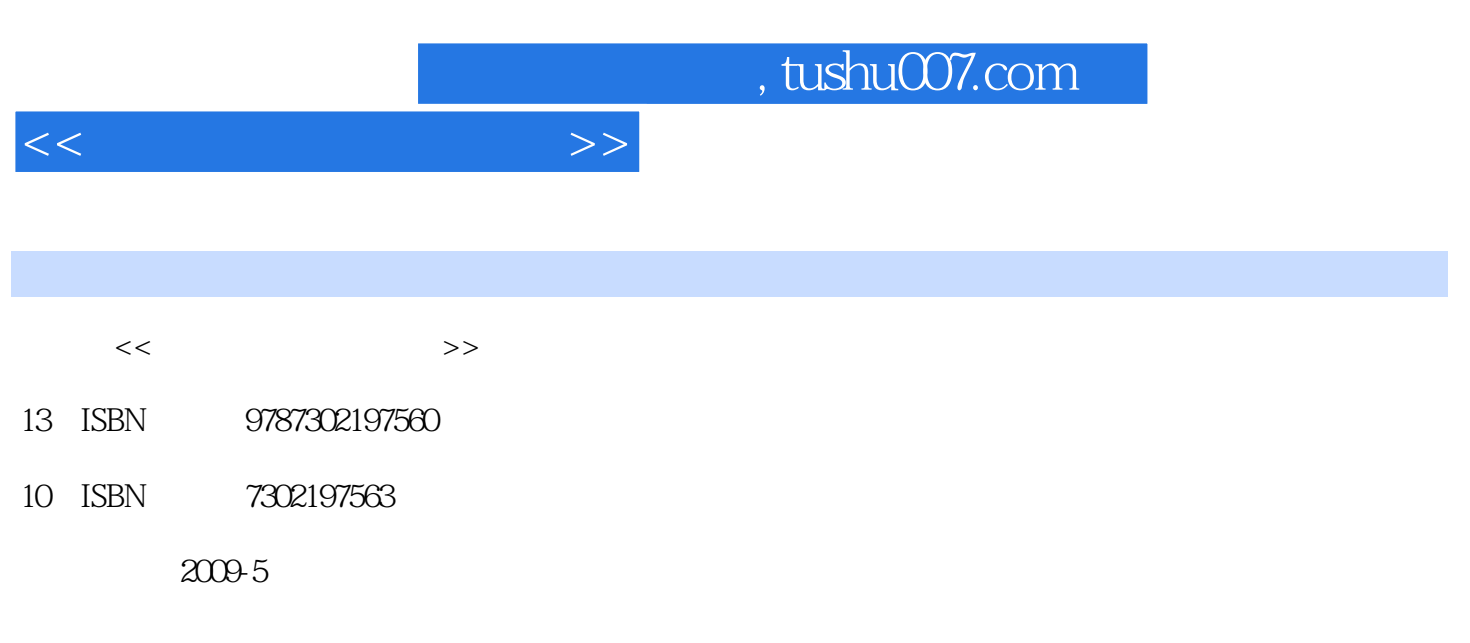

页数:261

PDF

更多资源请访问:http://www.tushu007.com

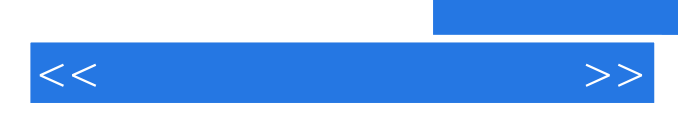

Photoshop Authorware

 $11$ 

 $45$ 

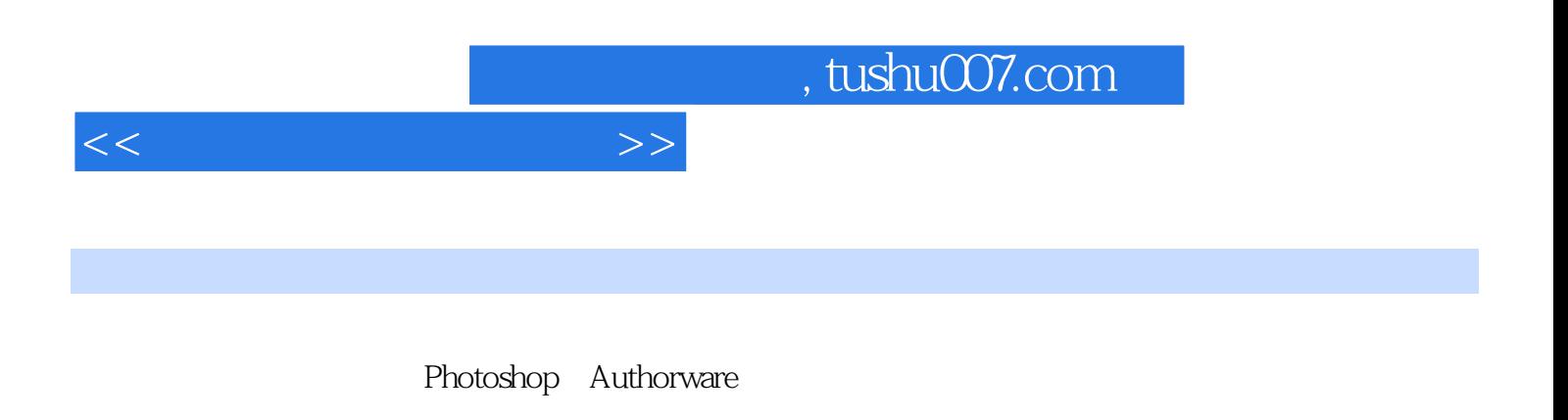

 $8$ 

 $11$ 

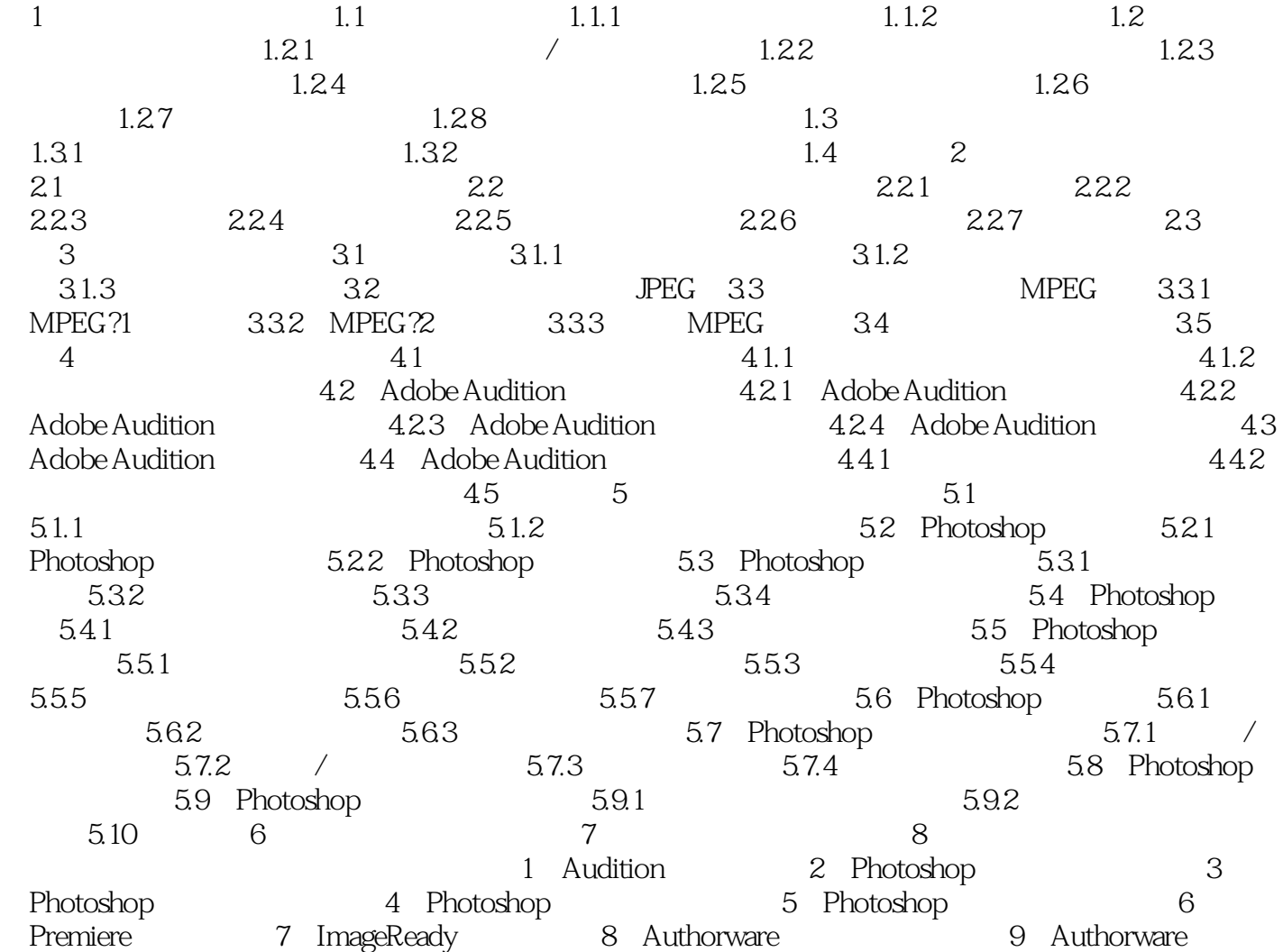

10 Authorware  $\frac{10}{2}$  11 Authorware

 $<<\hspace{2.2cm}>>$ 

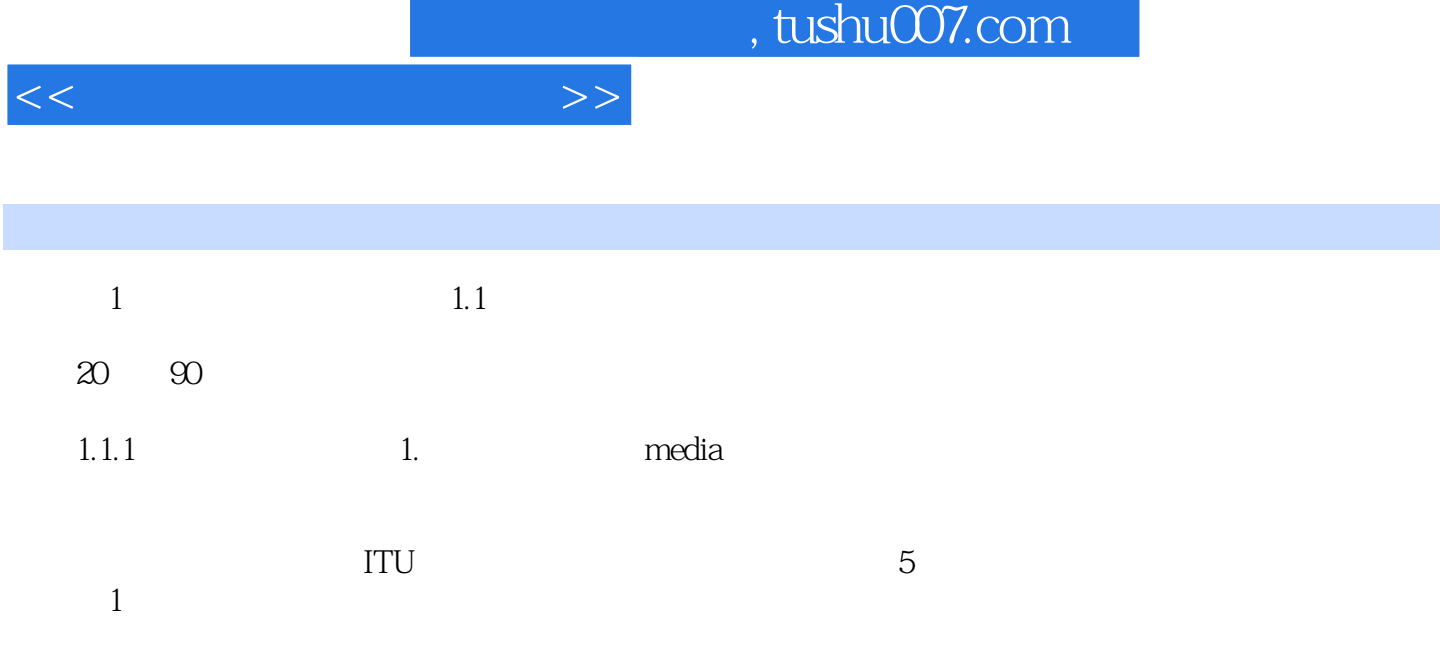

 $\infty$  and  $\infty$  and  $\infty$  and  $\infty$ 

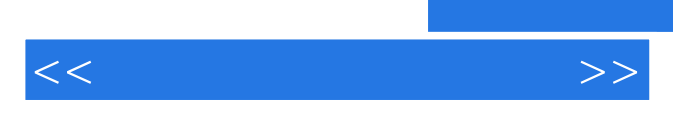

*Page 6*

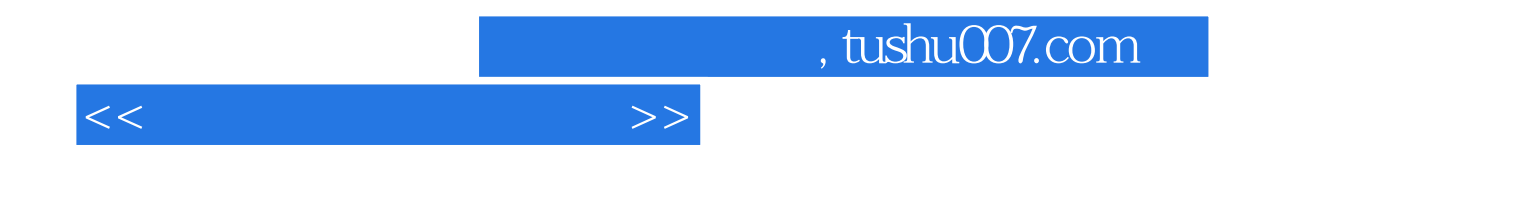

本站所提供下载的PDF图书仅提供预览和简介,请支持正版图书。

更多资源请访问:http://www.tushu007.com